## **Erzeugen von XRechnungen Mit KleanApp können Sie bestehende offene Rechnungen als XML-Dateien gemäß dem Standard XRechnung 2.2 herunterladen**

Mit KleanApp können Sie bestehende offene Rechnungen als XML-Dateien gemäß dem Standard XRechnung 2.2 herunterladen.

Folgende notwendige Angaben müssen dafür gesetzt sein:

Bei den Kundendaten:

- Leitweg-ID
- · Zahlungsart
- Strasse
- · Postleitzahl
- · Ort

Bei Finanzen Stammdaten:

- · Umsatzsteuer-ID
- · IBAN (Bei Zahlungsart Überweisung

Bei Ihren Firmendaten:

- · Strasse
- · Postleitzahl
- · Ort
- · E-Mail
- · Telefon

Wenn diese Angaben gesetzt sind, können Sie bei der Rechnungsansicht die XRechnung herunterladen:

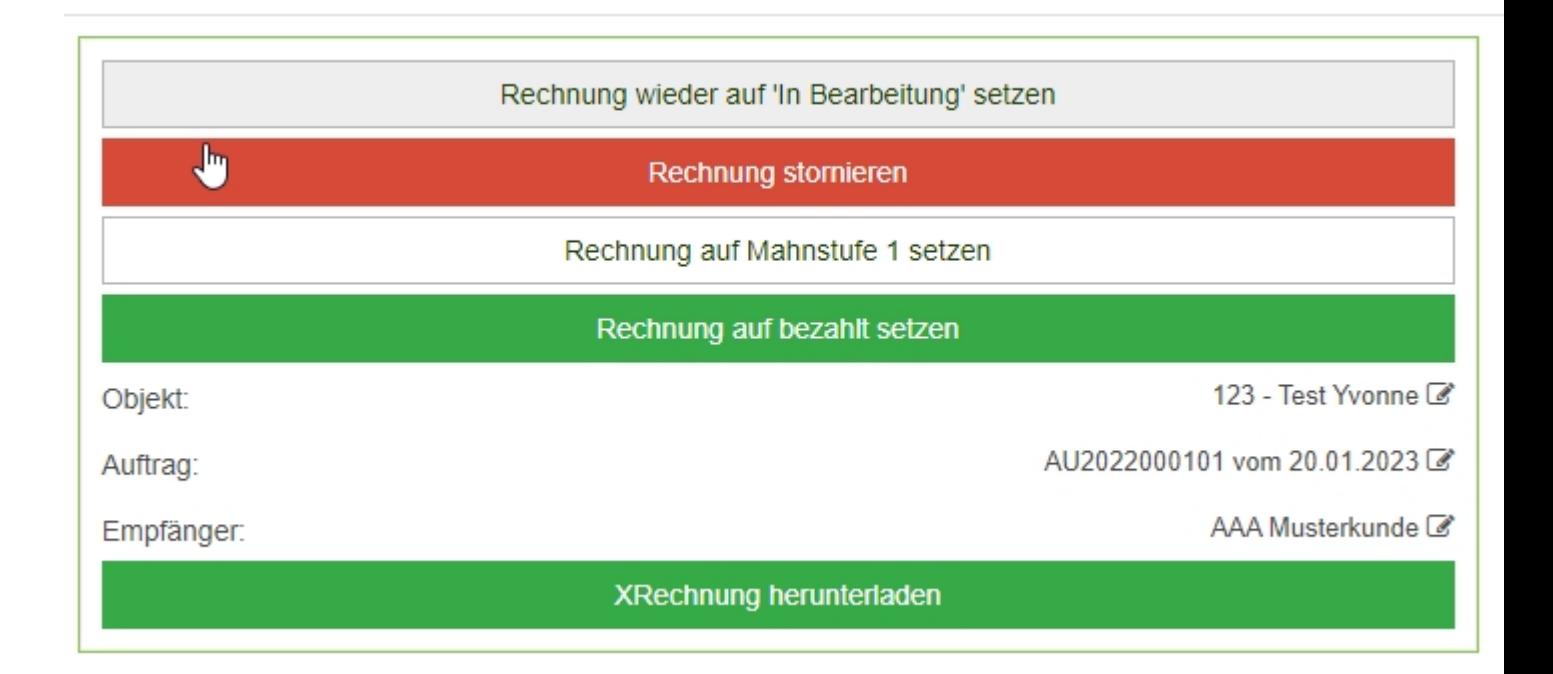

Aktuelle Einschränkungen:

- · Gemischte Umsatzsteuersätze in den Posten sind aktuell nicht möglich
- · Als Währung wird standardmäßig EUR ausgegeben.